## **Hesleden Primary School – COMPUTING OVERVIEW - 2022-23**

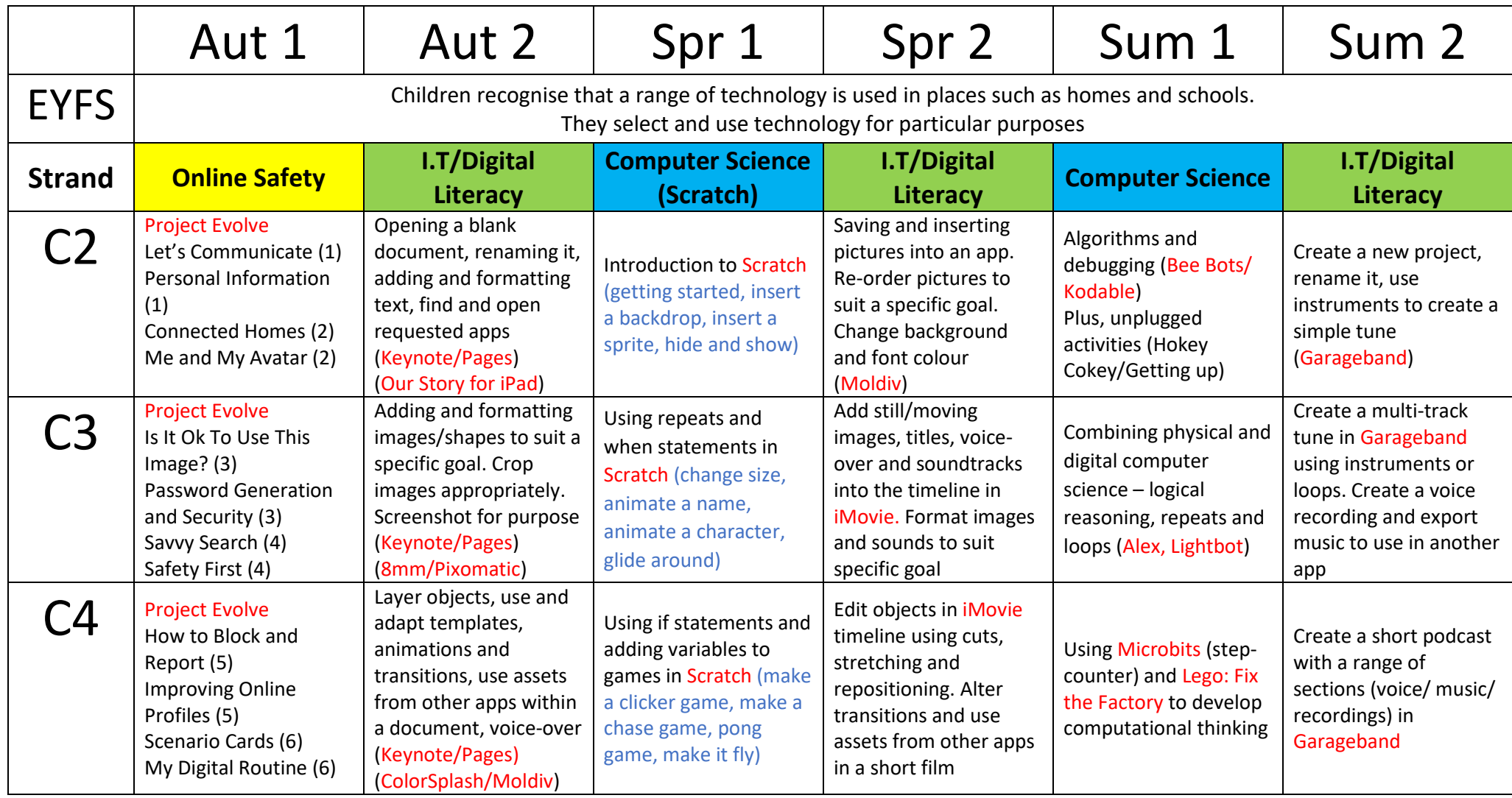